2024/04/30 15:23 1/1 Justinmind Software

**Justinmind Software** We use Justinmind Software in our Labs. Justinmind is a hi-fidelity prototyping platform, to prototype feature-rich web and mobile applications that are no different from the real app. Justinmind is full of intuitive features to help you build and validate interactive wireframes before moving on to coding. Our drag and drop editor make it really easy to create content, add events and interactions and, simulate prototypes in real devices or in your web browser. You can get feedback, iterate fast and collaborate on a single prototype with other users simultaneously. No code needed. Ever.

Instructions for using Justinmind tools from your personal computer:

- Download trial program from website https://www.justinmind.com/
- Click on the Download Free box
- Create an account in JustinMind using your university email address.
- Click on the Download and Install option
- Select the Windows or Mac option
- Download and installation process will run
- After installation completes, launch the JustinMind Prototyper 8.7

From:

https://wiki.inf.unibz.it/ - Engineering-Tech Wiki

Permanent link:

https://wiki.inf.unibz.it/doku.php?id=public:justinmind&rev=1554903443

Last update: 2019/04/10 15:37

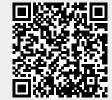